# DM nº 6 — à rendre le mardi 23 février 2021 **Électromagnétisme — Chimie**

# **Partie I — Effet Meissner dans un supraconducteur**

Une onde électromagnétique est soumise à de nombreux phénomènes dissipatifs lorsqu'elle transporte de l'énergie, ce qui engendre des pertes entre la centrale électrique et le lieu d'utilisation. De nombreux dispositifs sont mis en place pour limiter ces pertes, mais elles existent toujours.

En 1911, Heike Kamerlingh Onnes, physicien néerlandais, et son équipe ont montré que la résistance électrique du mercure devient rigoureusement nulle en-dessous d'une certaine température, appelée **température critique** *T*<sub>C</sub>. On parle alors de supraconducteur. Ces travaux lui valurent le prix Nobel de physique en 1913.

Les supraconducteurs ont une température critique qui varie en fonction de leurs propriétés. Par exemple pour Al on a  $T_{\rm C}$  = 1 K, pour Hg on a  $T_{\rm C}$  = 4,2 K, pour Pb on a  $T_{\rm C}$  = 7,2 K et pour YBa<sub>2</sub>Cu<sub>3</sub>O<sub>6</sub> on a  $T_{\rm C}$  = 92 K

Lorsqu'un matériau supraconducteur est soumis à un champ magnétique uniforme, le supraconducteur expulse les lignes de champ magnétique. On parle d'effet Meissner.

### **I. 1 Comparaison avec l'électromagnétisme classique**

On se propose de réaliser une expérience mettant en évidence ce phénomène (figure 1). On pose un aimant permanent sur un matériau supraconducteur. On fait alors baigner le supraconducteur dans du diazote liquide pour abaisser sa température en-dessous de sa température critique. Il devient alors supraconducteur et se met à rejeter les lignes de champ magnétique de l'aimant : le champ magnétique à l'intérieur du supraconducteur devient nul et l'aimant se met alors à léviter.

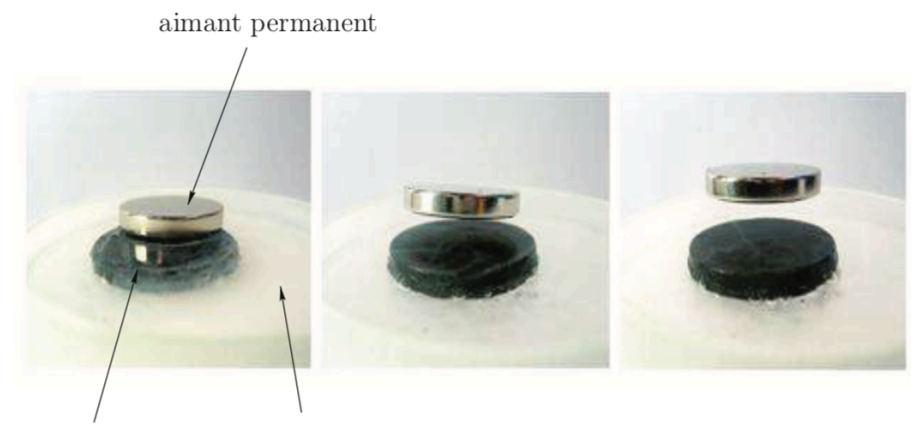

diazote liquide supraconducteur

FIGURE 1 – Mise en évidence expérimentale de l'effet Meissner

D'un point de vue microscopique, le supraconducteur crée des courants électriques qui s'opposent complètement à ce champ magnétique.

**1.** En l'absence de supraconduction et de basses températures, à quelle condition peut-on observer un phénomène d'induction ?

**2.** Au vu de l'expérience proposée, quelle est la différence fondamentale avec le phénomène d'induction évoqué à la question précédente ?

L'effet Meissner ne peut pas être décrit en utilisant la théorie électromagnétique classique. Cependant, d'un point de vue purement électrique, le supraconducteur présente une résistance électrique rigoureusement nulle et ressemble donc à un conducteur électrique parfait.

Dans les questions 3 à 5, on s'intéresse à un conducteur électrique de conductivité *γ* soumis à un champ électrique  $\vec{E}$ .

**3.** Rappeler la loi d'Ohm locale.

**4.** Un conducteur parfait correspond à une conductivité infinie. Que peut-on déduire sur le champ électrique en son sein ?

**5.** À partir d'une des équations de Maxwell, en déduire que le champ magnétique  $\vec{B}$  à l'intérieur du conducteur parfait est forcément un champ stationnaire.

On se propose de modéliser le supraconducteur par une boucle de courant circulaire de rayon *R*, parcourue par un courant d'intensité *I*. On veut estimer l'ordre de grandeur de l'intensité *I* nécessaire pour faire léviter l'aimant d'une hauteur *h*, estimée d'après la figure 1.

**6.** Donner l'expression du moment magnétique  $\vec{\mu}$  de la boucle de courant.

En présence d'un champ magnétique  $\vec{B}$ , la boucle de courant va subir une force

$$
\overrightarrow{F} = \overrightarrow{\text{grad}} \left( \overrightarrow{\mu} \cdot \overrightarrow{B} \right).
$$

L'aimant permanent possède un moment magnétique M<sup>1</sup> *<sup>=</sup>* 10 A*·*m<sup>2</sup> . On donne l'expression du champ magnétique créé L'almant permanent possede un moment magnetique  $\mathcal{M}_1 = 10$  A·m<sup>-</sup>. C<br>par un moment magnétique  $\widehat{\mathcal{M}}$  à une distance  $\widehat{OM} = r$   $\vec{e}_r$  de son centre :

$$
\vec{B}(\vec{r}) = \frac{\mu_0}{4\pi r^3} \left[ 3 \left( \vec{M} \cdot \vec{e}_r \right) \vec{e}_r - \vec{M} \right].
$$

**7.** Exprimer l'orde de grandeur du champ magnétique créé par l'aimant ressenti au niveau du supraconducteur.

**8.** Estimer par un raisonnement simple l'ordre de grandeur de l'intensité *I* nécessaire pour observer la lévitation à une hauteur *h* de l'aimant de la figure 2. On prendra une masse de 40 g pour l'aimant permanent.

#### **I. 2 Champ magnétique dans le supraconducteur**

Pour expulser le champ magnétique, ce dernier doit être rigoureusement nul dans le supraconducteur, contrairement ç un conducteur parfait où on a seulement un champ stationnaire, *a priori* non nul d'après 5.

Pour expliquer cette différence, les frères London (1935) ont postulé que les électrons dans un supraconducteur ne suivent pas les mêmes lois que ceux du conducteur parfait. Ils montrèrent que la densité volumique de courant *†* dans le supraconducteur vérifie

$$
\overrightarrow{\text{rot}} \overrightarrow{f} = -\frac{1}{\mu_0 \lambda^2} \overrightarrow{B}
$$

 $\phi$ ù  $\vec{B}$  est le champ magnétique dans le supraconducteur, *λ* une constante telle que  $\lambda = \sqrt{\frac{m}{\mu_0 m}}$  $\frac{m}{\mu_0 n e^2}$  où *m* est la masse de l'électron, *n* la densité d'électrons supraconducteurs, e la charge élémentaire et *µ*<sup>0</sup> la perméabilité magnétique du vide.

**9.** Montrer que *λ* est homogène à une longueur.

**10.** Déterminer la valeur numérique de  $\lambda$  pour  $n = 10^{29}$  m<sup>−3</sup>.

Dans toute la suite de cette partie on se place **en régime permanent**.

**11.** Montrer que l'équation différentielle vérifiée par le champ magnétique  $\vec{B}$  dans le supraconducteur s'écrit alors

$$
\Delta \overrightarrow{B} = \frac{1}{\lambda^2} \overrightarrow{B}.
$$

On rappelle la formule d'analyse vectorielle

$$
\overrightarrow{\text{rot}}(\overrightarrow{\text{rot}}\overrightarrow{A}) = \overrightarrow{\text{grad}}(\text{div}\overrightarrow{A}) - \Delta \overrightarrow{A}.
$$

On s'intéresse maintenant à un supraconducteur d'épaisseur 2*d* selon la direction (*Ox*) et infini selon (*O y*) et (*Oz*). On choisit l'origine du repère orthonormé direct (*Ox yz*) au milieu de la plaque. La plaque supérieure (respectivement inférieure) se situe en *x = d* (respectivement *x = −d*). Cette plaque est plongée dans un champ magnétique qui, en l'absence rieure) se situe en  $x = a$  (respectivement  $x = -a$ ). Cette plaque est plongee dans un champ magnétique qui, en l'absence<br>de plaque, est statique et uniforme tel que  $\vec{B}_{ext} = B_{ext} \vec{e}_z$ . On supposera que le champ magnétique de chaque interface  $x = \pm d$ . Le système est représenté figure 2.

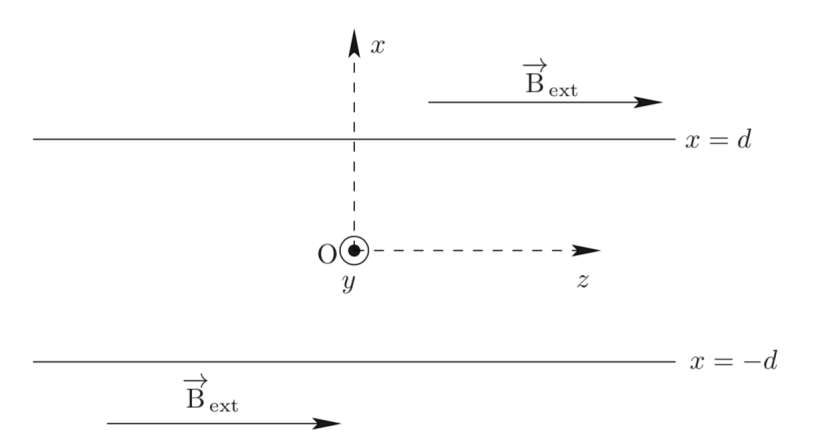

FIGURE 2 – Schéma du supraconducteur dans le champ magnétique

**12.** Montrer que le champ magnétique dans le supraconducteur est de la forme  $\vec{B} = B(x)\vec{e}_z$ .

**13.** Pour une équation différentielle du type *f ′′ − f =* 0, les solutions générales peuvent se mettre sous la forme *f* (*ξ*) *= A*cosh(*ξ*)*+C* sinh(*ξ*), où cosh et sinh sont respectivement les cosinus et sinus hyperboliques rappelés en annexe. Résoudre l'équation différentielle de la question 11 et établir que

$$
B(x) = B_{\text{ext}} \frac{\cosh(\alpha)}{\cosh(\beta)}
$$

où *α* et *β* sont des expressions à déterminer en fonction de *x*, *d* et *λ*.

**14.** Tracer l'allure de  $B(x)$  pour  $d = \lambda$  et  $d = 50\lambda$ .

En déduire à quelle condition sur *d* le champ magnétique moyen peut être considéré comme nul à l'intérieur du supraconducteur (effet Meissner).

Donner la signification physique de *λ*.

**15.** À partir de l'expérience de la partie III.1 et de la question 10, vérifier si la condition précédente est bien vérifiée.

**16.** Calculer l'expression littérale de la densité de courant volumique  $\vec{j} = j(x) \vec{e}_y$ .

**17.** Tracer  $j(x)$  pour  $d = \lambda$  et  $d = 50\lambda$ . Pour  $d = 50\lambda$ , comment peut-on qualifier la densité de courant dans le supraconducteur ?

**18.** Estimer l'intensité du courant dans le supraconducteur pour un champ magnétique extérieur de 5*×*10*−*<sup>3</sup> T. Comparer cette valeur à celle de la question 8.

Conclure.

#### **Données**

Masse d'un électron :  $m = 9.1 \times 10^{-31}$  kg. Charge élémentaire :  $e = 1.6 \times 10^{-19}$  C. Perméabilité magnétique du vide : *<sup>µ</sup>*<sup>0</sup> *<sup>=</sup>* <sup>4</sup>*π×*10*−*<sup>7</sup> <sup>H</sup>*·*m*−*<sup>1</sup> . Rotationnel en coordonnées cartésiennes :

$$
\overrightarrow{\text{rot}}\overrightarrow{A} = \left(\frac{\partial A_z}{\partial y} - \frac{\partial A_y}{\partial z}\right)\overrightarrow{e}_x + \left(\frac{\partial A_x}{\partial z} - \frac{\partial A_z}{\partial x}\right)\overrightarrow{e}_y + \left(\frac{\partial A_y}{\partial x} - \frac{\partial A_x}{\partial y}\right)\overrightarrow{e}_z.
$$

Cosinus hyperbolique :  $cosh(x) = \frac{e^x + e^{-x}}{2}$  $\frac{1}{2}$ . Sinus hyperbolique :  $sinh(x) = \frac{e^x - e^{-x}}{2}$  $\frac{1}{2}$ .

# **Partie II — Une mesure du champ géomagnétique**

Dans cette première partie, nous nous intéressons à la mesure de la composante horizontale du champ magnétique terrestre, de norme *B<sup>H</sup>* , grâce à un dispositif de type « bobines de Helmholtz » qui peut être réalisé facilement avec du matériel courant.

**1.** Une spire de rayon *R*, d'axe  $\vec{u}_x$  et située en  $x = 0$  est parcourue par un courant électrique continu d'intensité *I*. Elle crée en un point *M* d'abscisse *x* de son axe un champ magnétique  $\vec{B}_{\text{spire}}(x)$  dont l'amplitude s'exprime par

$$
B_{\text{spire}}(x) = \frac{\mu_0 I}{2R} \left( 1 + \left(\frac{x}{R}\right)^2 \right)^{-3/2} . \tag{1}
$$

À l'aide d'un schéma, préciser la direction de ce champ magnétique et discuter de son sens. En déduire une expression vectorielle  $B_{\text{spire}}$  si la spire est orientée positivement par rapport à l'axe de la spire, lui-même orienté par  $\vec{u}_x$ .

**2.** Déterminer alors le champ magnétique  $\vec{B}_{\text{bobine}}(x)$  créé en un point *M* d'abscisse *x* de l'axe commun à deux bobines d'épaisseur négligeable, comprenant chacune *N* spires, parcourues par des courants de même sens et de même intensité et situées respectivement en *x = −e*/2 et *x = +e*/2. Faire un schéma représentant le système.

**3.** Tracer qualitativement l'amplitude  $B_{\text{bobine}}(x)$  du champ  $B_{\text{bobine}}(x)$  en fonction de *x*, en faisant apparaitre la contribution de chaque bobine. On distinguera différents cas selon que *e* est plus grand ou plus petit qu'une valeur critique *e*<sup>0</sup> (qu'on ne cherchera pas à déterminer).

Quel est l'intérêt pratique du cas *e* = *e*<sub>0</sub>?

**4.** À partir de l'étude de la courbe *B*spire(*x*) et de l'observation de ses points d'inflexion, justifier sans aucun calcul que, pour cette valeur particulière  $e_0$  de  $e$ , la fonction  $B_{\text{bobins}}(x)$  puisse être considérée comme constante à l'ordre 3 au voisinage de 0. On ne cherchera pas à calculer  $e_0$ , mais uniquement à décrire les variations de  $B_{\text{bobines}}(x)$  au voisinage de 0 pour  $e = e_0$ .

**5.** On positionne les bobines de façon à ce que  $e = e_0 = R$ . En  $x = 0$ , on place une petite boussole constituée d'une aiguille aimantée susceptible de tourner librement autour d'un axe vertical passant par son milieu. La norme du moment magnétique de cette aiguille est notée *M* et on note *J* son moment d'inertie par rapport à son axe de rotation.

L'axe des bobines est aligné avec les lignes de champ de la composante horizontale du champ magnétique terrestre de telle sorte qu'en  $x = 0$ , l'amplitude *B* du champ magnétique total s'écrit  $B = B_{\text{bobins}}(x = 0) + B_H$ .

Le moment **Γ** du couple subit par un dipôle magnétique de moment *M* plongé dans un champ magnétique extérieur Le moment 1 au coupie subit par un dipoie magnetique de moment *Μ* piong<br>uniforme *B*<sub>ext</sub> est donné par Γ = *M* ∧ *B*<sub>ext</sub>. Préciser la position stable de l'aiguille.

**6.** On appelle *T*<sup>1</sup> la période des petites oscillations de l'aiguille par rapport à sa position d'équilibre. Montrer que *T*<sup>1</sup> peut s'exprimer en fonction de *J*, *B* et *M*. On justifiera les différentes hypothèses simplificatrices.

**7.** On appelle *T*<sup>2</sup> la période des petites oscillations de l'aiguille lorsque le sens du courant dans les bobines est inversé par rapport à la question précédente. Exprimer *B<sup>H</sup>* en fonction de *T*1/*T*2. Préciser l'intérêt de la méthode.

# **Partie III — Contrôle non destructif (CND) par courants de Foucault**

L'aluminium tient une place de choix dans la fabrication des pièces métalliques des avions en particulier sous forme d'alliage. Dans les avions récents comme l'A380, les alliages d'aluminium représentent 75 % de la masse de l'avion vide. La sensibilité de ces alliages à la corrosion justifie le nombre élevé d'études récentes dans les laboratoires de recherche, publics et privés.

Ce problème s'intéresse à une méthode physique non destructive permettant de détecter des crevasses à l'intérieur d'une structure métallique.

Le but des essais non destructifs est de déceler dans une pièce métallique, et en respectant son intégrité, toute particularité de sa structure. On souhaite ici contrôler la qualité d'une plaque d'aluminium, de faible épaisseur par rapport à ses autres dimensions, en utilisant une technique de contrôle non destructif par courants de Foucault.

Le dispositif utilisé comprend :

- une bobine alimentée par un générateur de tension sinusoïdale de fréquence *f* . Cette bobine est déplacée à la surface de la plaque à tester, sans contact électrique;
- un système de mesure d'impédance par détection synchrone afin de mesurer en direct l'impédance de la bobine. En effet, la bobine joue à la fois le rôle d'émetteur et de récepteur : lorsque l'opérateur passe la bobine au dessus d'un défaut interne à la plaque, son impédance interne est légèrement modifiée.

La figure 3 présente le système de détection, le dispositif de mesure d'impédance n'est pas représenté.

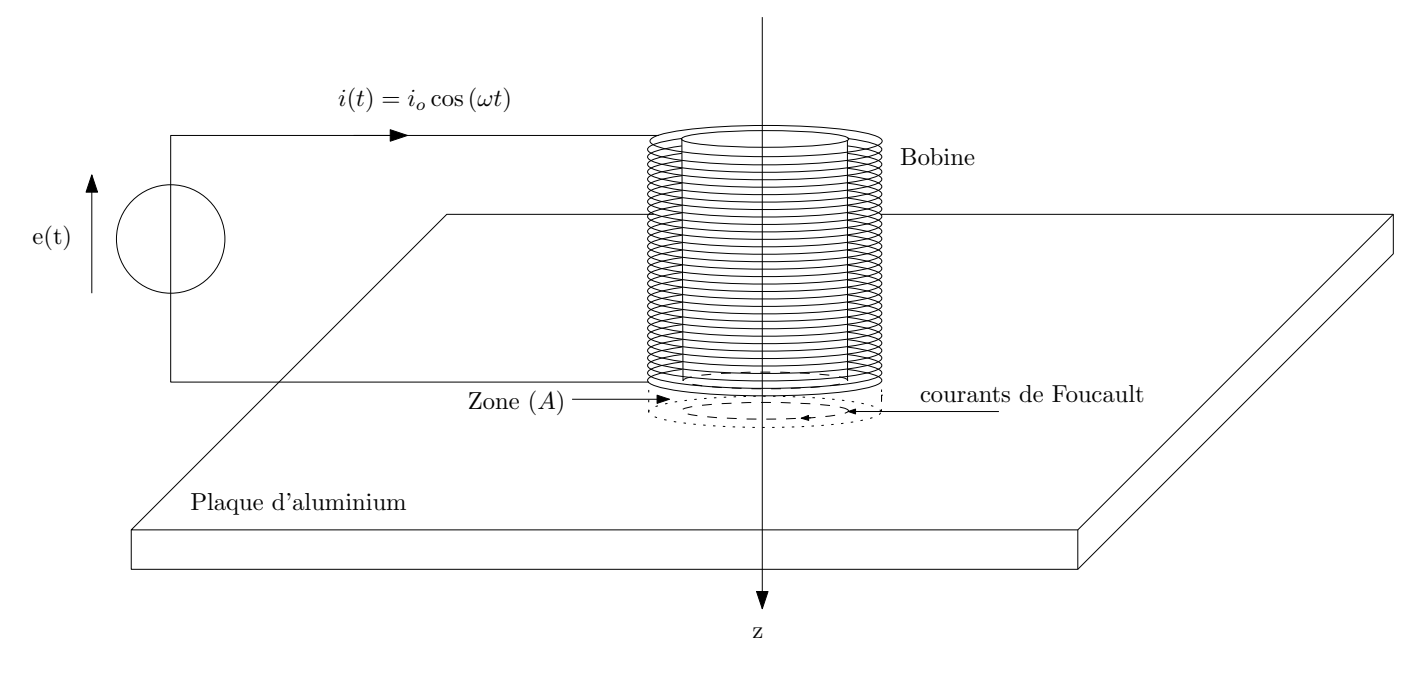

FIGURE 3 – Principe du CND

Données :

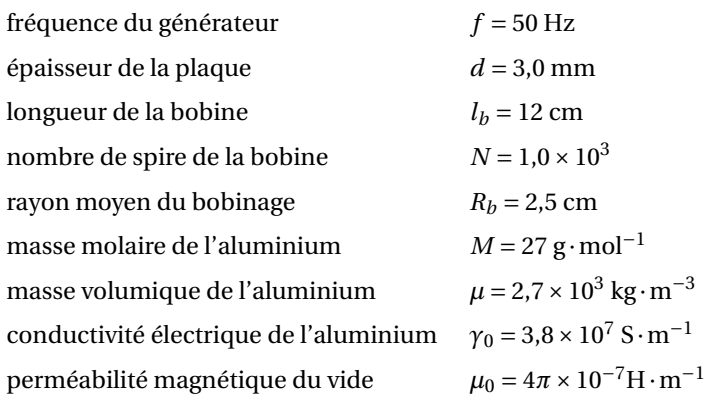

### **III. 1 Expression approchée du champ magnétique créé par la bobine excitatrice dans la plaque**

À l'aide d'un logiciel de simulation, on visualise les cartes du champ magnétique  $\vec{B}$  créé par la bobine dans différentes situations et ce afin d'établir son expression approchée.

Les figures 5, 6 et 7 représentent les cartes du champ créé par la bobine ainsi que les profils axiaux et radiaux de ce champ dans trois cas, avec une même amplitude de courant  $i_0$ :

— la bobine seule pour  $f = 50$  Hz (carte 1);

— la bobine en présence de la plaque pour *f =* 50 Hz (carte 2);

— la bobine en présence de la plaque pour *f =* 200 Hz (carte 3).

Le profil axial représente l'amplitude du champ magnétique  $\vec{B}$  en un point *M* appartenant à l'axe (*Oz*) en fonction de sa coordonnée *z*, l'origine de cet axe étant choisie au centre de la bobine (voir figure 4).

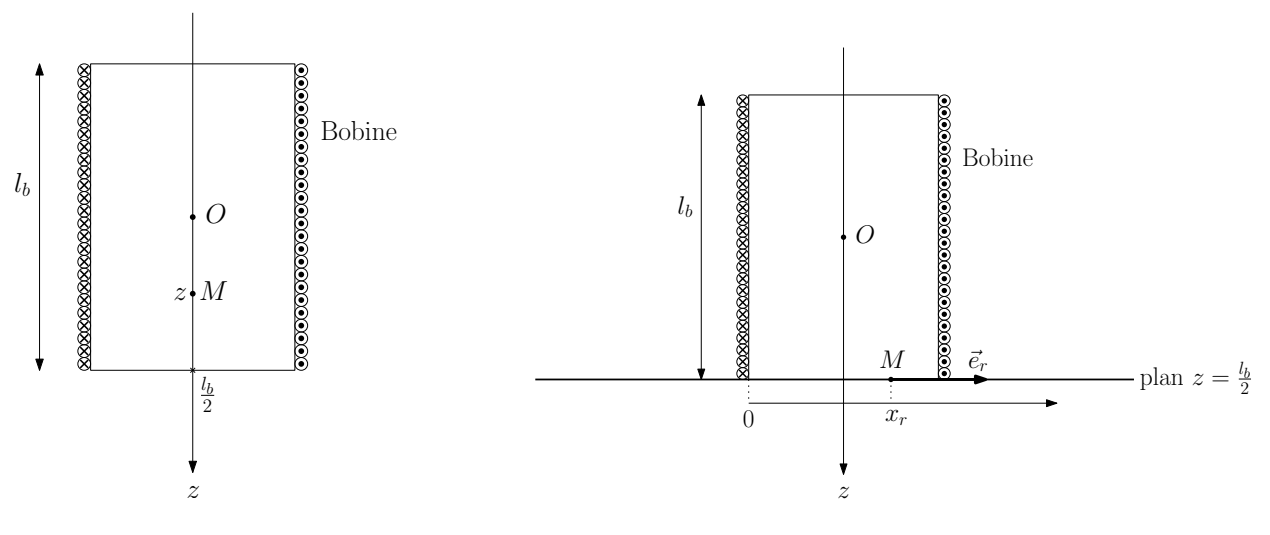

FIGURE 4 – Conventions pour les profils axial et radial

Le profil radial représente l'amplitude du champ magnétique  $\vec{B}$  en un point *M* appartenant au plan  $z = l_b/2$  en fonction Le prom radial represente rampheade du enamp magneuque *B* en un point *m* appartenant au plan  $z = v_p/z$  en de son abscisse  $x_r$  sur l'axe  $(M, \vec{e}_r)$ , l'origine de cet axe étant choisie sur un des côtés de la bobine (voir

**1.** Justifier que le champ créé en un point *M* de l'espace est de la forme

$$
\overrightarrow{B}(M,t) = B_r(r,z,t)\overrightarrow{e}_r + B_z(r,z,t)\overrightarrow{e}_z.
$$

**2.** Affecter chaque simulation à chaque carte.

**3.** On s'intéresse au champ magnétique créé dans la partie de la plaque directement au contact avec la bobine (zone (*A*) sur la figure 3. Dans une première approximation, on suppose que le champ dans cette zone est de la forme

$$
\overrightarrow{B}(M) = B_0 \cos(\omega t) \overrightarrow{e}_z,
$$

où *B*<sup>0</sup> est l'amplitude du champ magnétique supposée uniforme.

**3.a)** En vous aidant des profils de la carte 2, proposer une valeur numérique pour  $B_0$ .

**3.b)** En considérant que le champ au centre *O* de la bobine peut être assimilé au champ créé par un solénoïde infini et en vous aidant de la carte 2, justifier que *B*<sub>0</sub> peut s'écrire

$$
B_0 = \alpha \frac{\mu_0 N i_0}{l_b} \tag{2}
$$

où *α* est un coefficient dont on précisera la valeur numérique.

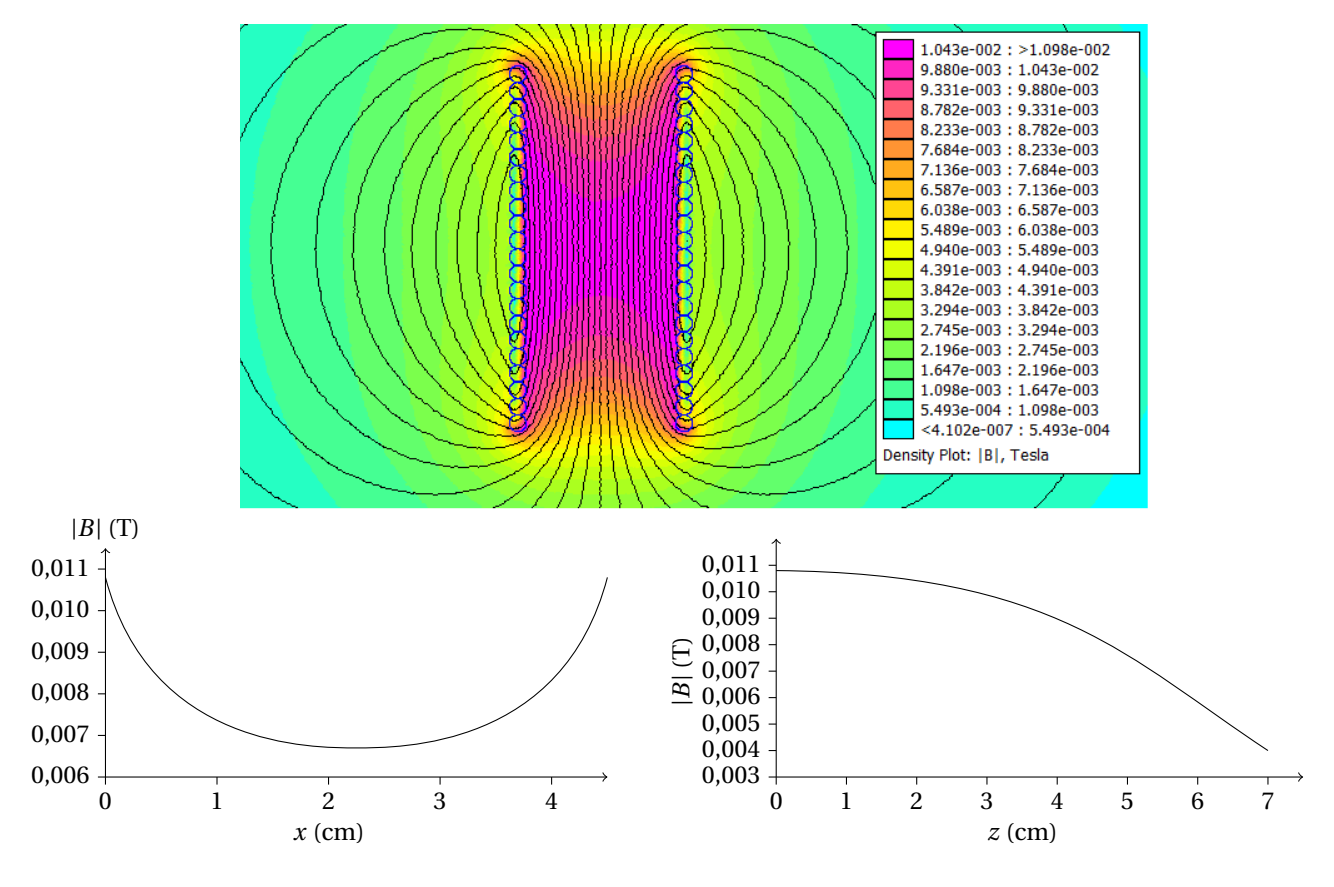

FIGURE 5 – Première simulation

# **III. 2 Courants de Foucault**

On se place toujours dans l'hypothèse où le champ magnétique dans la zone (*A*) est de la forme  $\vec{B} = B_0 \cos(\omega t) \vec{e}_z$ . Ce champ magnétique étant variable, il apparait dans la plaque, un champ électrique  $\vec{E}$  orthoradial, lui-même à l'origine de courants induits.

**4.** À l'aide de la forme intégrale de l'équation de Maxwell-Faraday, déterminer dans la zone (*A*) l'expression du champ  $\acute{E}$  electrique  $\acute{E}$  induit par les variations temporelles de  $\acute{B}$ .

**5.** Établir que l'expression du vecteur densité volumique de courant  $\vec{\jmath}$  est donnée par la relation

$$
\overrightarrow{f} = \frac{\gamma_0 \omega B_0}{2} r \sin(\omega t) \overrightarrow{e}_{\theta}
$$

où  $\vec{e}_{\theta}$  est le vecteur unitaire orthoradial des coordonnées cylindriques.

#### **III. 3 Modification de l'impédance de la bobine excitatrice**

L'impédance de la bobine en l'absence de la plaque est *Z = R+*j*Lω*. En présence de la plaque, cette impédance est modifiée. Le but de cette sous-partie est de déterminer cette nouvelle impédance.

On modélise les variations de l'impédance *Z* de la bobine en présence de la plaque de la manière suivante

$$
\underline{Z} = (R + \delta R) + j\omega (L - \delta L) \quad \text{ou} \quad \delta R \langle i^2 \rangle = \langle P_J \rangle \quad \text{et} \quad \frac{1}{2} \delta L \langle i^2 \rangle = \langle E_{\text{m}} \rangle
$$

avec

- *P<sup>J</sup>* la puissance dissipée par effet Joule par les courants de Foucault dans la plaque;
- *E<sup>m</sup>* l'énergie magnétique stockée dans la plaque;
- *〈X〉* désignant la valeur moyenne temporelle de la grandeur *X*(*t*).

**6.** En exploitant soigneusement les annexes 1 et 2, déterminer les valeurs numériques de *R* et de *L* qui caractérisent l'impédance de la bobine en l'absence de la plaque.

**7.** Justifier à l'aide d'un argument énergétique simple, que la partie réelle de l'impédance de la bobine augmente.

**8.** Justifier, en utilisant les cartes données par les figures 5, 6 et 7, que la partie imaginaire de l'impédance de la bobine diminue.

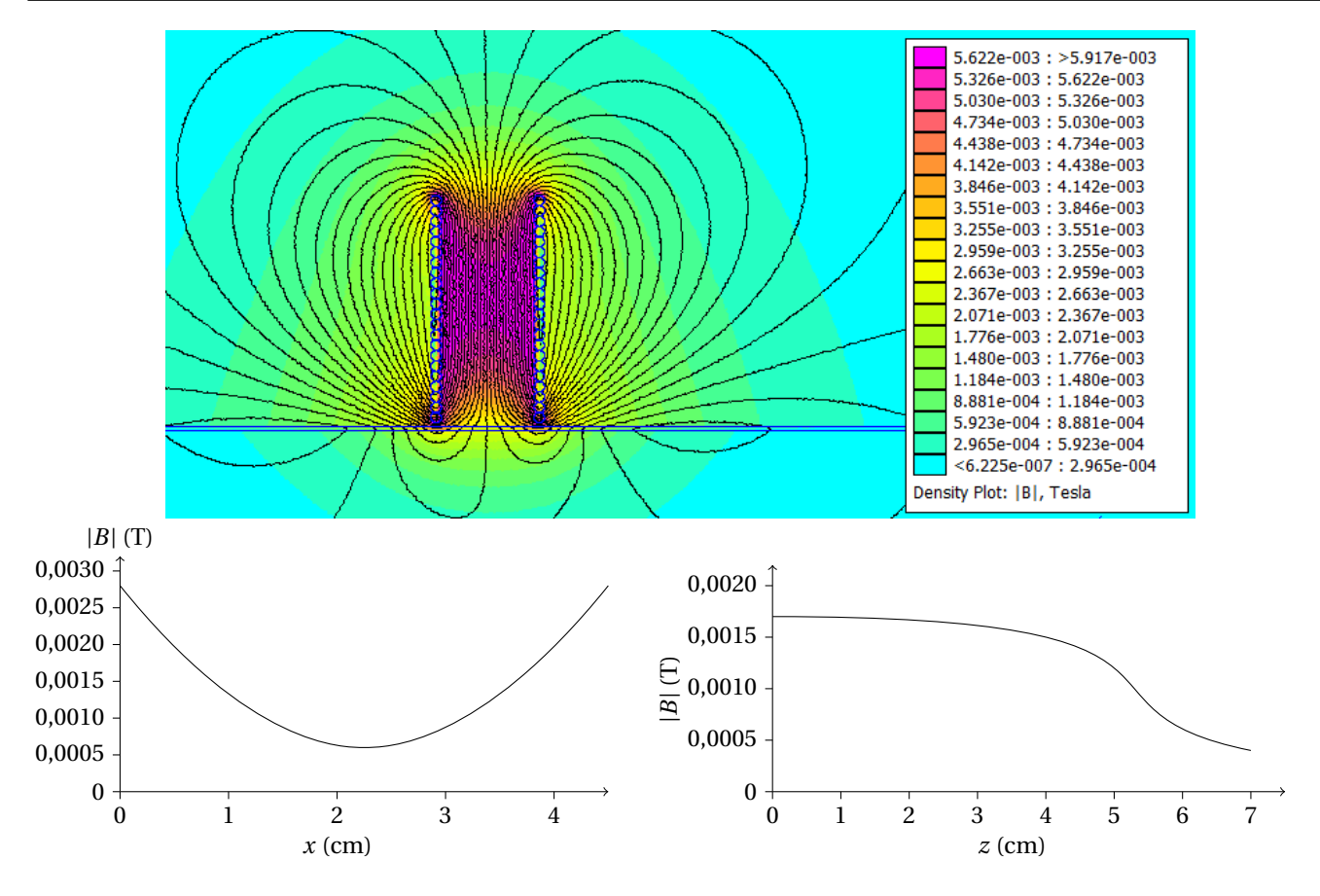

FIGURE 6 – Deuxième simulation

**9.** Montrer que

$$
P_{\rm J} = \frac{\pi d R_b^4 \gamma_0 \omega^2 B_0^2}{8} \sin^2(\omega t) \, .
$$

Déduire, en utilisant la relation (2), l'expression de *δR* en fonction de *α*, *N*, *d*, *Rb*, *γ*0, *ω* et *lb*.

**10.** L'énergie électromagnétique  $E_m$  est due au champ magnétique  $\vec{B}'$  créé par les courants de Foucault dans la plaque. **10.** L'energie electromagneuque  $E_m$  est que au champ magneuque B cree par les courants de Foucault dans la plaque.<br>Pour simplifier, on suppose que ce champ  $\vec{B}'$  est nul en dehors de la zone (*A*) et que dans la zone (  $\overrightarrow{B}' = B'(r, z, t) \overrightarrow{e}_z.$ 

**10.a)** En utilisant la forme intégrale de l'équation de Maxwell-Ampère écrite dans le cadre de l'approximation des régimes quasi-stationnaires, déterminer le champ magnétique *B*⃗*′* créé dans la zone (*A*). On supposera ce champ nul pour *r = Rb*.

**10.b)** En déduire l'expression de *E*m.

- **10.c)** Déduire, en utilisant la relation (2), l'expression de δ*L* en fonction de *α*, *N*, *d*, *R*<sub>*b*</sub>, *γ*<sub>0</sub>, *ω* et *l*<sub>*b*</sub>
- **10.d)** Déterminer un ordre de grandeur de *δR* et *δL*. Conclure.

**10.e)** Discuter des avantages et inconvénients à travailler à fréquence plus élevée.

# **Annexe 1 : mesure de l'impédance de la bobine détectrice**

Pour mesurer l'impédance de la bobine, on réalise le montage donné figure 8 où

- la résistance *R ′* vaut 500 Ω;
- l'amplificateur linéaire intégré fonctionne en régime linéaire;
- le générateur basse fréquence est réglé en générateur de créneaux de fréquence *f =* 1/*T =* 1 kHz : pour 0 *≤ t ≤ T* /2,  $e(t) = E = 5,00$  V et pour  $T/2 \le t \le T$ ,  $e(t) = 0$ ;
- la tension *Y*1(*t*) est utilisée pour déclencher la carte d'acquisition. La fréquence d'échantillonnage étant *f<sup>e</sup> =* 50 kHz et la durée d'acquisition est de 20 ms.

Le chronogramme de  $Y_2(t)$  est donné figure9.

# **Annexe 2 : L'amplificateur opérationnel idéal en régime linéaire**

L'amplificateur opérationnel (ALI), représenté figure 10, est un composant électronique permettant d'amplifier la différence de potentiel entre les entrées *V<sup>+</sup>* et *V−*.

Un ALI idéal est un ALI vérifiant les conditions suivantes :

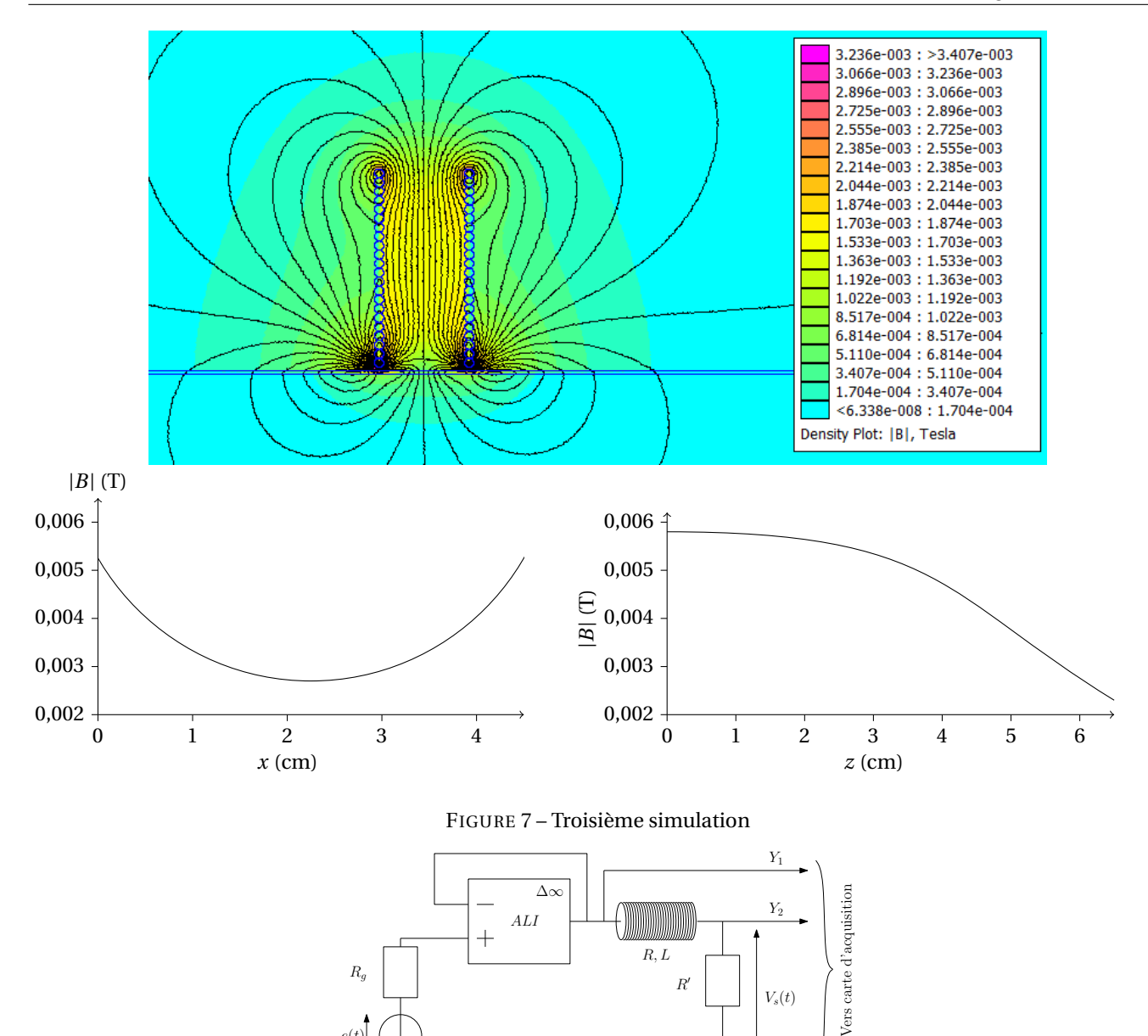

m<del>hm</del>

FIGURE 8 – Schéma du montage

- **1.** les courants d'entrée *i+*(*t*) et *i−*(*t*) sont nuls;
- **2.** lorsque l'ALI idéal fonctionne en régime linéaire, on a  $V_+(t) = V_-(t)$  et  $|V_s(t)| < V_{sat} \approx 12 \text{ V}$ ;
- **3.** lorsque l'ALI idéal fonctionne en régime non linéaire, on a :  $V_s(t) = +V_{sat}$  si  $V_+(t) > V_-(t)$  et  $V_s(t) = -V_{sat}$  si  $V_+(t) < V_-(t)$ .

# **Partie IV — Dosage du dioxygène dissous dans l'eau par la méthode de Winkler**

L'eau sous forme liquide est un élément essentiel à la vie telle que nous la connaissons. Néanmoins, elle doit aussi contenir une quantité suffisante de dioxygène dissous pour réguler la nature de la faune et de la flore.

# **IV. 1 Diagramme potentiel-pH du manganèse**

On donne le diagramme potentiel-pH du manganèse à 298 K, pour une concentration totale en espèce dissoutes de 10*−*<sup>2</sup> mol*·*<sup>L</sup> *−*1 (figure 11). On s'intéresse aux espèces suivantes : Mn(s), Mn(OH)<sub>3</sub>(s), Mn<sup>2+</sup>, Mn(OH)<sub>2</sub>(s) et Mn<sup>3+</sup>. On superpose en pointillés le diagramme *E*-pH de l'eau.

Les frontières verticales sont respectivement à pH *=* 2,8 et à pH *=* 8,6.

 $e(t)$ 

**1.** Préciser le nombre d'oxydation du manganèse dans chacune des formes envisagées. En déduire quelles sont les espèces qui correspondent à chacun des domaines numérotés de I et V.

**2.** Rappeler les deux demi-équations « rédox » associées à l'eau. En déduire les deux équations des droites qui délimitent le domaine de stabilité de l'eau, avec la convention habituelle  $P(\mathrm{H}_2)$  =  $P(\mathrm{O}_2)$  = 1 bar à  $T$  = 298 K.

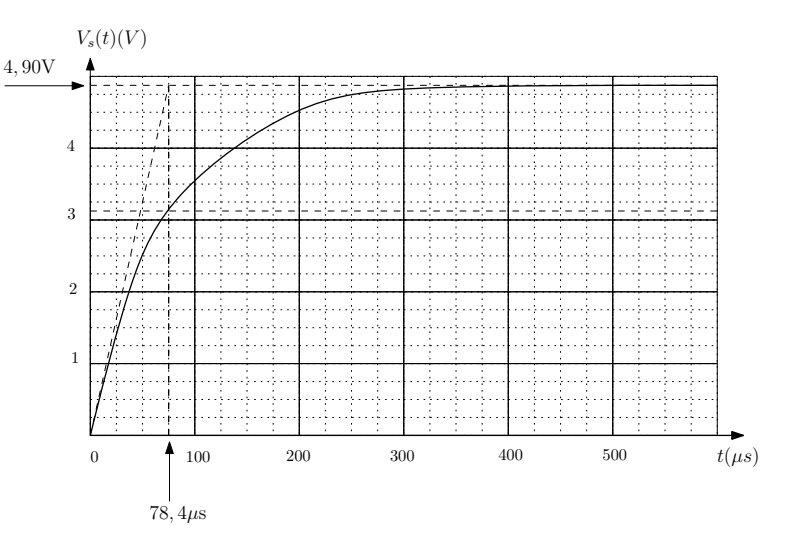

FIGURE 9 – Chronogramme de *Y*<sup>2</sup>

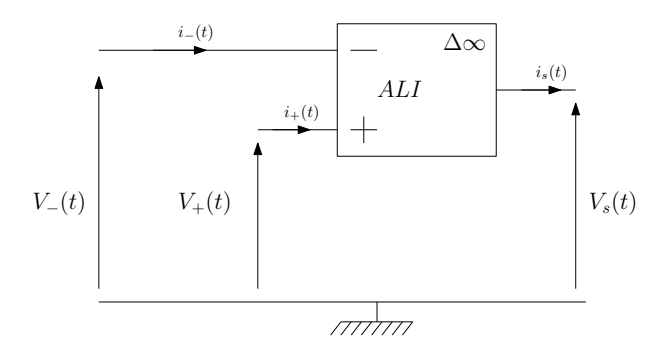

FIGURE 10 – Schéma du montage

**3.** D'après les positions des domaines de prédominance ou d'existence des différentes espèces liées au manganèse, déterminer les valeurs approchées du p $K_s$  de Mn(OH)<sub>2</sub>(s) et du potentiel standard  $E^{\circ}(\mathrm{Mn}^{2+}/\mathrm{Mn}$ (s)).

**4.** Lorsque l'on verse un peu de poudre de manganèse dans de l'eau légèrement acidifiée, on observe un dégagement gazeux. De quel gaz s'agit-il ?

**5.** Avec la même expérience effectuée en milieu basique (pH *≈* 11), on n'observe aucun dégagement gazeux. Expliquer.

**6.** Ce diagramme est-il utilisable pour une concentration de travail de 2*×*10*−*<sup>2</sup> mol*·*<sup>L</sup> *−*1 ?

### **IV. 2 Dosage du dioxygène dissous**

#### **Première étape**

On remplit d'eau à doser une fiole de 250 mL jusqu'à son trait de jauge. On y place un barreau aimanté. On ajoute ensuite quelques pastilles de soude et 2,00 g de chlorure de manganèse.

**7.** On bouche immédiatement la fiole jaugée avant d'agiter jusqu'à dissolution des réactifs. Justifier cette opération.

**8.** Écrire le bilan de la réaction chimique entre la soude et le manganèse (II). Le composé obtenu est-il soluble ?

**9.** Écrire le bilan de la réaction chimique entre le composé précédent et l'oxygène dissous dans l'eau. Justifier, par l'analyse du diagramme potentiel-pH, l'utilisation de la soude.

#### **Deuxième étape**

On ouvre la fiole jaugée au bout de 30 minutes, on verse son contenu dans un erlenmeyer et on ajoute immédiatement un peu d'acide sulfurique concentré et 1,00 g d'iodure de potassium.

**10.** Justifier pourquoi on doit attendre 30 minutes avant d'effectuer cette étape. Quelles précautions indispensables, liées à la sécurité, doit-on prendre lors de cette deuxième étape ?

**11.** Après addition de l'acide sulfurique, sous quelle forme se trouve le Mn (III) ?

**12.** Écrire le bilan de la réaction chimique entre le manganèse (III) et l'ion iodure.

**13.** En fait, le diiode est peu soluble dans l'eau, mais soluble dans une solution contenant des ions iodures. On obtient alors un ion complexe  $I_3^-$ . La solution est alors limpide et de couleur jaune. Quelle équation doit-on écrire en toute rigueur pour cette deuxième étape ?

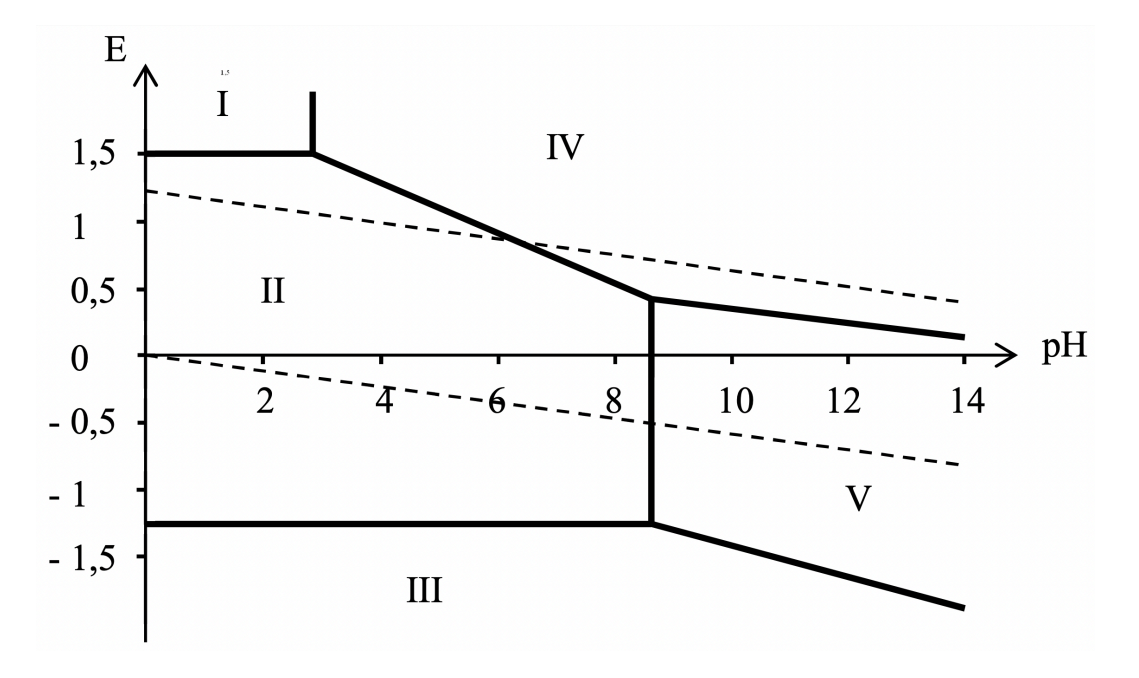

FIGURE 11 – Diagramme *E*-pH du manganèse

#### **Troisième étape**

On prélève un volume  $V_0 = 100$  mL de cette solution et on la dose par une solution de thiosulfate de sodium de concentration *<sup>C</sup> <sup>=</sup>* 1,50*×*10*−*<sup>2</sup> mol*·*<sup>L</sup> *−*1 . On utilise de l'iotect (thiodène) comme indicateur de fin de réaction qui donne une coloration bleue à la solution en présence de  $\text{I}_2$ .

**14.** Quel instrument de verrerie peut-on utiliser pour mesurer ce prélèvement ?

**15.** Le dosage effectué cet hiver nous a donné un volume à l'équivalence *V*éq *=* 15,3 mL avec une incertitude de 0,5 mL.

**15.a**) Écrire l'équation bilan entre le thiosulfate et le complexe  $I_3^-$ , ou entre le thiosulfate et le diiode.

**15.b)** En déduire la concentration de  $[O_2]$  dissous. On précisera son incertitude relative.

**16.** Les quantités de chlorure de manganèse et d'iodure de potassium introduites initialement étaient-elles suffisantes ?

**17.** Le même dosage, effectué au printemps, nous avait fourni une concentration de  $[O_2] = 4,32 \times 10^{-4}$  mol·L<sup>−1</sup> avec une incertitude de 3 %. Ce résultat est-il en accord avec le dosage réalisé cet hiver ? Sinon commenter.

#### **Données numériques**

Potentiels standard à 298 K :  $E^{\circ}$ (I<sub>2</sub>(aq)/I<sup>−</sup>) = 0,62 V  $E^{\circ}$ ( $S_4$ O<sub>6</sub><sup>2</sup>−</sub> /S<sub>2</sub>O<sub>3</sub><sup>2</sup>−) = 0,08 V  $E^{\circ}$ (O<sub>2</sub>/H<sub>2</sub>O) = 1,23 V  $E^{\circ}$ (H<sup>+</sup>/H<sub>2</sub>) = 0 V On prendra  $\frac{RT\ln(x)}{F} = 0,06\log(x)$ .

Masse molaire du chlorure de manganèse (MnCl<sub>2</sub>,4H<sub>2</sub>O) : 198 g · mol<sup>−1</sup>. Masse molaire de l'iodure de potassium KI : 166 g *·*mol*−*<sup>1</sup> .